## **Diffuser3D**

## Assembly Manual Item number 3D-055-001A

Phrozen 5.5inch LCD ParaLED V2.0 late ParaLED V3.0 model equipped with square lens 3×6

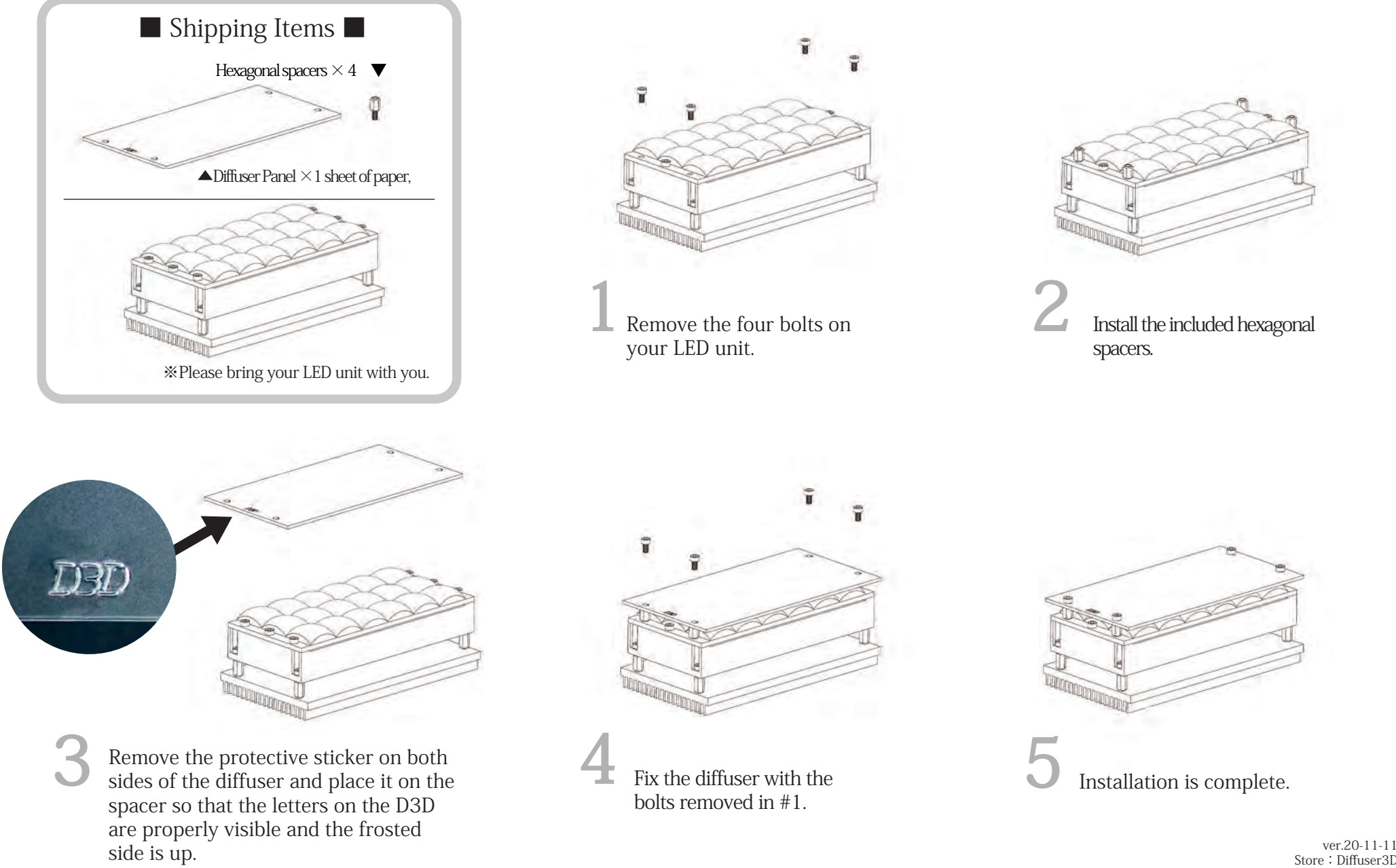